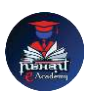

## Nishant eAcademy

**CBSE Sample Paper Class 6 Computer Application 2023-24**

विषय: कंप्यूटर एप्लीके शन कक्षा: 6 अधिकतम अंक: 40 समय: 1.5 घंटे

भाग ए: बहुविकल्पी प्रश्न (10 अंक)

- 1. निम्नलिखित में से कौन सा एक हार्डवेयर का उदाहरण है? अ) माइक्रोसॉफ्ट वर्ड ब) कुंजीपटल स) इंटरनेट एक्सप्लोरर
- 2. एक स्प्रेडशीट सॉफ़्टवेयर का उद्देश्य क्या होता है? अ) दस्तावेज़ बनाना ब) प्रस्तुतियाँ बनाना स) ताललकाओं में र्ेटा का आयोजन करना
- 3. ननम्नललखित में से कौन सा एक इनपुट उपकरण है? अ) वप्रंटर ब) मॉननटर स) माउस
- 4. ननम्नललखित में से कौन सा एक प्रोग्रालमंग भाषा का उदाहरण है? अ) फोटोशॉप ब) विंर्ोज़ स) एमएस एक्सेल

भाग बी: संक्षेप में उत्तर दें (15 अंक)

- 5. कंप्यूटर वायरस की परिभाषा दें और यह कंप्यूटर के लिए कैसे हानिकारक हो सकता है।
- 6. आरएएम और आरओएम के बीच अंतर का वििरण दें।
- 7. एक वेब ब्राउज़र का क्या कार्य है? किसी लोकप्रिय वेब ब्राउज़र का उदाहरण दें।
- 8. एक वर्ड प्रोसेसिंग सॉफ़्टवेयर का उपयोग करके एक दस्तावेज में एक छवि डालने के लिए चरण ललिें।

भाग सी: व्यािसानयक प्रश्न (15 अंक)

- 9. एक वर्ड प्रोसेसिंग सॉफ़्टवेयर खोलें और अपनी पसंद के एक पैराग्राफ को टाइप करें। पाठ को बोल्र्, इटैललक और अंर्रलाइन का उपयोग करके फॉमेट करें।
- 10. पाँच विषयों के अंकों का कुल जोड़ने के लिए एक सरल स्प्रेडशीट बनाएं। पहली पंक्ति में विषयों के नाम और उससे संबंधित अंक दूसरी पंक्ति में दर्ज करें। अंकों का योग करने के लिए एक सूत्र उपयोग करें।

## **[nishanteacademy.in](https://www.nishanteacademy.in/)**